The book was found

## **Windows Vista(TM) Plain & Simple (Bpg-Plain & Simple)**

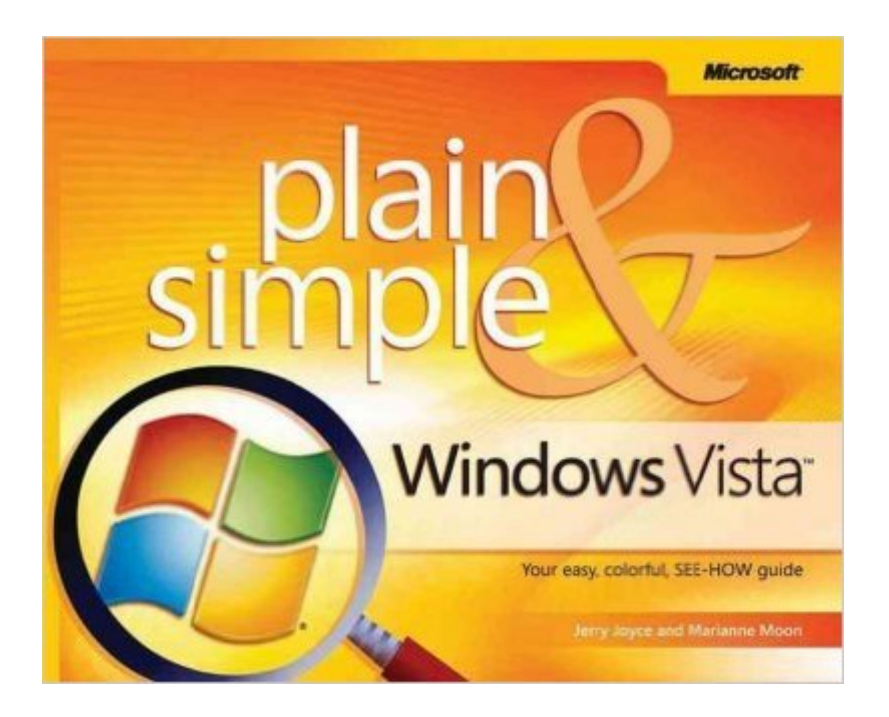

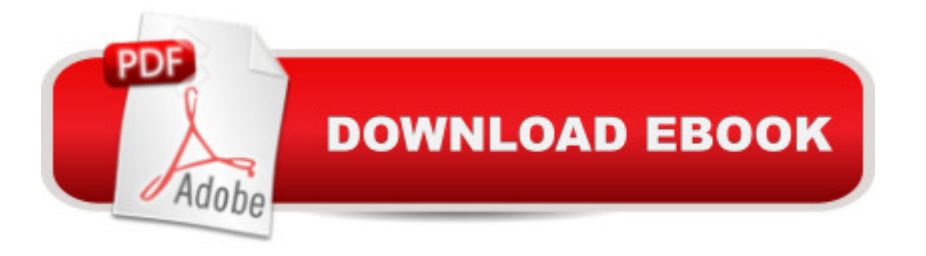

## **Synopsis**

Hereâ ™s WHAT Youâ ™II Learn Run programs, control gadgets, and play games Send e-mail, browse the Web, and share your files Organize your photos, music, videos, and more Burn CDs and DVDså "even produce your own movie! Set up your printer and a simple home network Adjust security settings and perform easy tune-ups and fixes Hereâ ™s HOW Youâ ™II Learn It Jump in wherever you need answers Easy-to-follow STEPS and SCREENSHOTS show exactly what to do Handy TIPS teach new techniques and shortcuts Quick TRY THIS! exercises help you apply what you learn right away A Note Regarding the CD or DVDThe print version of this book ships with a CD or DVD. For those customers purchasing one of the digital formats in which this book is available, we are pleased to offer the CD/DVD content as a free download via O'Reilly Media's Digital Distribution services. To download this content, please visit O'Reilly's web site, search for the title of this book to find its catalog page, and click on the link below the cover image (Examples, Companion Content, or Practice Files). Note that while we provide as much of the media content as we are able via free download, we are sometimes limited by licensing restrictions. Please direct any questions or concerns to booktech@oreilly.com.

## **Book Information**

Series: Bpg-Plain & Simple Paperback: 352 pages Publisher: Microsoft Press; 1 edition (January 17, 2007) Language: English ISBN-10: 073562268X ASIN: B008SLE7F2 Product Dimensions: 7.4 x 1 x 9.1 inches Shipping Weight: 1.8 pounds Average Customer Review: 4.1 out of 5 stars  $\hat{A}$   $\hat{A}$  See all reviews  $\hat{A}$  (35 customer reviews) Best Sellers Rank: #4,362,948 in Books (See Top 100 in Books) #87 in A Books > Computers & Technology > Operating Systems > Windows > Windows Desktop > Windows Vista #8003 in $\hat{A}$  Books > Computers & Technology > Software > Microsoft #16472 in $\hat{A}$  Books > Computers & Technology > Internet & Social Media

## **Customer Reviews**

I am an IT professional and I have been running Vista since the beta. If you are a Windows XP expert a book like this is far too simple. However one of my main job responsibilities is in educating

users who may be buying their very first computer. In my opinion this book has a number of features that set it apart from (and above) other books.First is that it is written in a format that does not require the reader to read it like a novel, from front to back. You may simply set it next to your PC and refer to the ample index when you want to know how to perform a certain task. Need to know how to burn a data CD? Look up CD in the index, turn to the page and follow the steps as shown with full color photos and easy to understand text.The second item that sets it apart is the full color photos, mentioned above, included with each step. Including so many color photos reassures users that they are not committing a catastrophic error that will require them to restore the system and potentially lose all their data.I highly recommend this book for non-technical people who were not experts with Windows XP I also recommend that you use it to learn how to perform the following critical tasks:1.Make regular backups of you data (pictures, documents, email, etc)2.Perform basic system maintenance (defragment your disk drive, install programs and uninstall programs) This is like knowing how to put gas in your tank and air in the tires of your car, essential!3.Actually enjoy using your PC!

This is a" must have" book for those of us that don't start up a new computer system every day. Easy to follow directions take you step by step from start to finish. I intend to keep my copy on my desk for easy reference.

This is the first Microsoft operating system manual that I have ever had in which I found something, non-trivial, that I was looking in for an answer. I am impressed.

This is a superaltive manual for beginning and intermediate users of the new Microsoft Windows Vista OS. It's very user friendly, all color photographs and laid out exactly as youwould see it on the screen so you can perform the steps as you read the book. The book is made to be hands free, meaning you can sit it down andnot have to hassle with it folding over constantly which is a huge plus. Each step is numbered on the side, and on the picture of what you should do that looks like your computer screen, there is a corresponding number for each step. For your average person who is just looking to get savvy with Vista, this is a great resource to have. I plan on keeping it in my reference library, and owning it as long as I use Vista.

Very easy reading to understand the basics of windows vista. Windows Vista still has problems with several programs which might require registry issues which the book points out additional help may do with Windows Vista.

Very good book. It's easy to understand and simple to find what you are looking for. You don't have to read the whole book at once. It has step-by-step instructions for each task and color examples of what the screens look like when you go to them. Very helpful to me.

We got a new computer with the Windows Vista program on it. The man who set it all up said "oh, this is going to be so easy". Well, it wasn't! There were no classes to take and no instruction books. A friend told me about this book. I immediately sent for it and what a life saver. What a help this book has been.

I recommend the Plain & Simple series in all of my adult computer classes. Easy from Que and Plain & Simple from Microsoft Press are easy to follow and non-intimidating for new users. Download to continue reading...

Windows Vista™ Plain & Simple (Bpg-Plain & Simple) Windows Vista(TM) Plain & Simple [\(Bpg-Plain & Simple\) WINDO](http://ebookslight.com/en-us/read-book/l9zVX/windows-vista-tm-plain-simple-bpg-plain-simple.pdf?r=FOOnLK3shEWS8Qdsc0k8UhmfTendyhYwpEF2IWcsJ%2BHJw579GcdQLVV%2BoXWOuBsm)WS 10: WINDOWS 10 COMPANION: THE COMPLETE GUIDE FOR DOING ANYTHING WITH WINDOWS 10 (WINDOWS 10, WINDOWS 10 FOR DUMMIES, WINDOWS 10 MANUAL, WINDOWS ... WINDOWS 10 GUIDE) (MICROSOFT OFFICE) Photos, Video and Music for Seniors with Windows Vista: Learn How to Use the Windows Vista Tools for Digital Photos, Home Videos, Music and Entertainment (Computer Books for Seniors series) Group Policy: Management, Troubleshooting, and Security: For Windows Vista, Windows 2003, Windows XP, and Windows 2000 Switching to Windows Vista for Seniors: A Guide Helping Senior Citizens Move From XP to Vista (Computer Books for Seniors series) How to Set Up a Home Network: Share Internet, Files and Printers between Windows 7, Windows Vista, and Windows XP Windows 10 For Beginners: Simple Step-by-Step Manual On How To Customize Windows 10 For Your Needs.: (Windows 10 For Beginners - Pictured Guide) ... 10 books, Ultimate user guide to Windows 10) Microsoft Windows XP Registry Guide (Bpg-Other) Windows 10: The Ultimate User Guide To Microsoft's New Operating System - 33 Amazing Tips You Need To Know To Master Windows 10! (Windows, Windows 10 Guide,General Guide) Windows Command-Line for Windows 8.1, Windows Server 2012, Windows Server 2012 R2 (Textbook Edition) (The Personal Trainer for Technology) Microsoft Windows Vista Quick Reference Guide (Cheat Sheet of Instructions, Tips & Shortcuts - Laminated Card) Windows Vista for Seniors in easy steps: For the Over-50s Windows Vista:

Computers (Computer Books for Seniors series) Tricks of the Microsoft Windows Vista Masters Windows Vista Security Guide Windows Vista: Top 100 Simplified Tips & Tricks (Top 100 Simplified Tips & Tricks) More Windows Vista for Seniors: Customizing and Managing Your Computer (Computer Books for Seniors series) Teach Yourself VISUALLY Windows Vista (Teach Yourself VISUALLY (Tech))

**Dmca**